## **МИНИСТЕРСТВО ОБЩЕГО И ПРОФЕССИОНАЛЬНОГО ОБРАЗОВАНИЯ РОСТОВСКОЙ ОБЛАСТИ ГОСУДАРСТВЕННОЕ БЮДЖЕТНОЕ ПРОФЕССИОНАЛЬНОЕ ОБРАЗОВАТЕЛЬНОЕ УЧРЕЖДЕНИЕ РОСТОВСКОЙ ОБЛАСТИ «РОСТОВСКИЙ-НА-ДОНУ КОЛЛЕДЖ РАДИОЭЛЕКТРОНИКИ, ИНФОРМАЦИОННЫХ И ПРОМЫШЛЕННЫХ ТЕХНОЛОГИЙ» (ГБПОУ РО «РКРИПТ»)**

## **РАБОЧАЯ ПРОГРАММА УЧЕБНОЙ ДИСЦИПЛИНЫ**

## **ОП.01 ИНЖЕНЕРНАЯ ГРАФИКА**

## **Специальность:**

11.02.16 Монтаж, техническое обслуживание и ремонт электронных приборов и устройств

## **Квалификация выпускника:**

Специалист по электронным приборам и устройствам

**Форма обучения:** очная

Ростов-на-Дону 2023

СОГЛАСОВАНО

Начальник методического отлела

Н.В. Вострякова  $\frac{1}{28}$ » *Mapma* 2023 г.

**УТВЕРЖДАЮ** Заместитель директора по учебно-методической работе Obyceul C.A. Будасова  $\frac{d}{d}$  28 m unique 2023 r.

ОДОБРЕНО Цикловой комиссией промышленных технологий Пр. №  $\frac{\partial}{\partial x}$  от «27» рев раст 2023 г.

Председатель ЦК R.A. Ламин

Рабочая программа учебной дисциплины ОП.01 Инженерная графика разработана в соответствии с Федеральным государственным образовательным стандартом среднего профессионального образования по специальности 11.02.16 Монтаж, техническое обслуживание и ремонт электронных приборов и устройств, утвержденным Приказом Министерства просвещения Российской Федерации от «04» октября 2021 г. № 691 (зарегистрирован Министерством юстиции Российской Федерации «12» ноября 2021 г., регистрационный № 65793), с учетом требований профессионального стандарта 29.010 Сборщик электронных устройств, утвержденного приказом Министерства труда и социальной защиты РФ от «14».07.2020 г. № 421н.

**Разработчик(и): Ламин В.А. –** преподаватель первой квалификационной категории ГБПОУ РО «РКРИПТ»

**Рецензенты: Марченко С.И.** – к.т.н., преподаватель высшей квалификационной категории ГБПОУ РО «РКРИПТ»

**Маскаев Е.Н.** – главный конструктор АО «Алмаз»

# **СОДЕРЖАНИЕ**

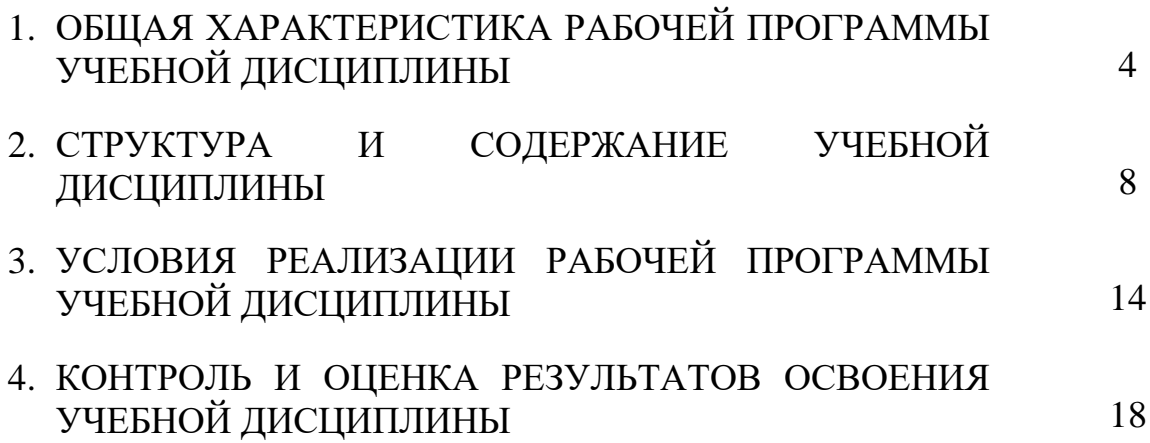

## **1. ОБЩАЯ ХАРАКТЕРИСТИКА РАБОЧЕЙ ПРОГРАММЫ УЧЕБНОЙ ДИСЦИПЛИНЫ ОП.01 ИНЖЕНЕРНАЯ ГРАФИКА**

## **1.1. Место дисциплины в структуре программы подготовки специалистов среднего звена:**

Учебная дисциплина ОП.01 Инженерная графика является обязательной частью общепрофессионального цикла программы подготовки специалистов среднего звена в соответствии с ФГОС по специальности 11.02.16 Монтаж, техническое обслуживание и ремонт электронных приборов и устройств.

Учебная дисциплина ОП.01 Инженерная графика обеспечивает формирование профессиональных и общих компетенций по всем видам деятельности ФГОС СПО по специальности 11.02.16 Монтаж, техническое обслуживание и ремонт электронных приборов и устройств. Особое значение дисциплина имеет при формировании и развитии общих, профессиональных компетенций:

ОК 01. Выбирать способы решения задач профессиональной деятельности применительно к различным контекстам;

ОК 02. Использовать современные средства поиска, анализа и интерпретации информации и информационные технологии для выполнения задач профессиональной деятельности;

ОК 03. Планировать и реализовывать собственное профессиональное и личностное развитие, предпринимательскую деятельность в профессиональной сфере, использовать знания по финансовой грамотности в различных жизненных ситуациях;

ОК 04. Эффективно взаимодействовать и работать в коллективе и команде;

ОК 05. Осуществлять устную и письменную коммуникацию на государственном языке Российской Федерации с учетом особенностей социального и культурного контекста;

ОК 06. Проявлять гражданско-патриотическую позицию, демонстрировать осознанное поведение на основе традиционных общечеловеческих ценностей, в том числе с учетом гармонизации межнациональных и межрелигиозных отношений, применять стандарты антикоррупционного поведения;

ОК 07. Содействовать сохранению окружающей среды, ресурсосбережению, применять знания об изменении климата, принципы бережливого производства, эффективно действовать в чрезвычайных ситуациях;

ОК 08. Использовать средства физической культуры для сохранения и укрепления здоровья в процессе профессиональной деятельности и поддержания необходимого уровня физической подготовленности;

ОК 09. Пользоваться профессиональной документацией на государственном и иностранном языках.

ПК 1.1 Осуществлять сборку, монтаж и демонтаж электронных приборов и устройств в соответствии с требованиями технической документации

4

ПК 1.2. Осуществлять сборку, монтаж и демонтаж электронных приборов и устройств и их настройку и регулировку в соответствии с требованиями технической документации и с учетом требований технических условий

ПК 2.1. Производить диагностику работоспособности электронных приборов и устройств средней сложности

ПК 2.2. Осуществлять диагностику аналоговых, импульсных, цифровых и со встроенными микропроцессорными системами устройств средней сложности для выявления и устранения неисправностей и дефектов

ПК 2.3. Выполнять техническое обслуживание электронных приборов и устройств в соответствии с регламентом и правилами эксплуатации

ПК 3.1. Разрабатывать структурные, функциональные и принципиальные схемы простейших электронных приборов и устройств.

ПК 3.2. Разрабатывать проектно-конструкторскую документацию печатных узлов электронных приборов и устройств и микросборок средней сложности

ПК 3.3. Выполнять оценку качества разработки (проектирования) электронных приборов и устройств на основе печатного монтажа

### **1.2. Цель и планируемые результаты освоения дисциплины:**

В рамках программы учебной дисциплины обучающимися осваиваются умения и знания

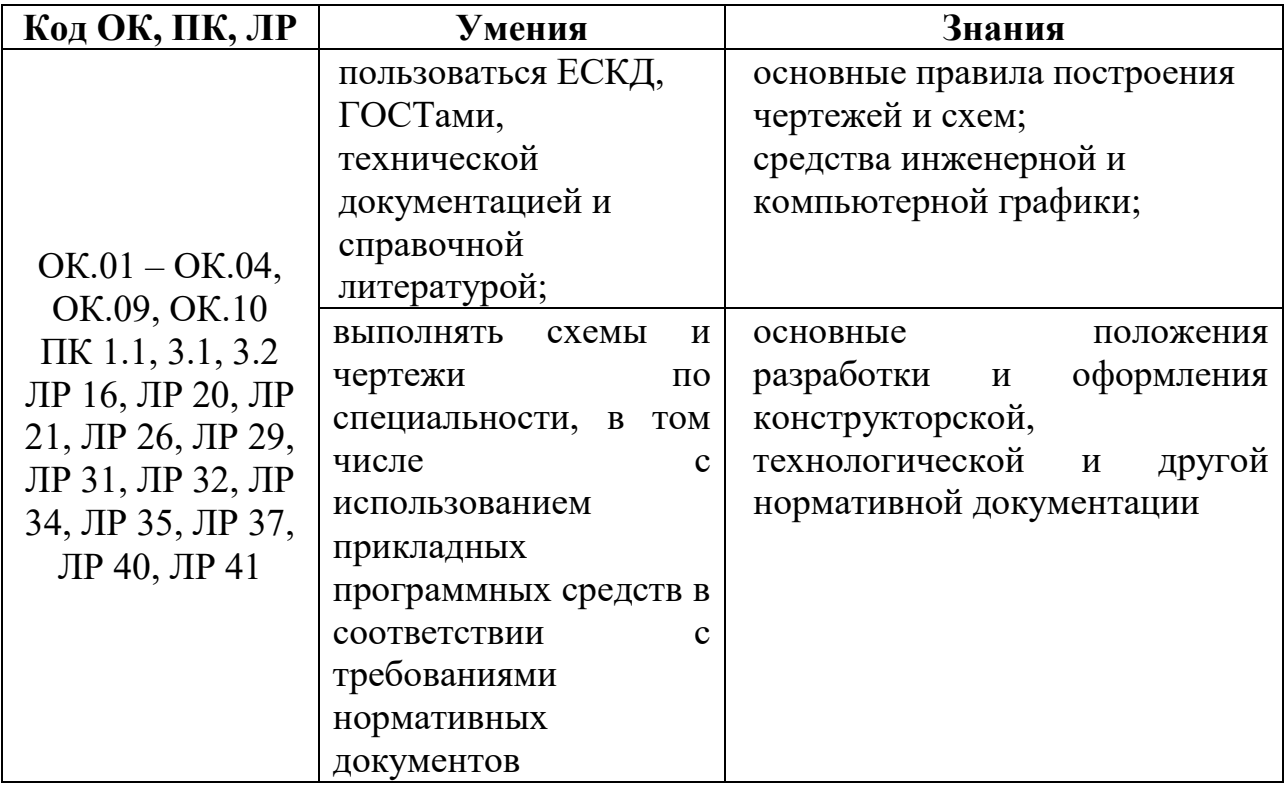

## **1.3 Практическая подготовка при реализации учебных дисциплин**

Практическая подготовка - форма организации образовательной деятельности при освоении образовательной программы в условиях выполнения обучающимися определенных видов работ, связанных с будущей профессиональной деятельностью и направленных на формирование, закрепление, развитие практических навыков и компетенций по профилю соответствующей образовательной программы

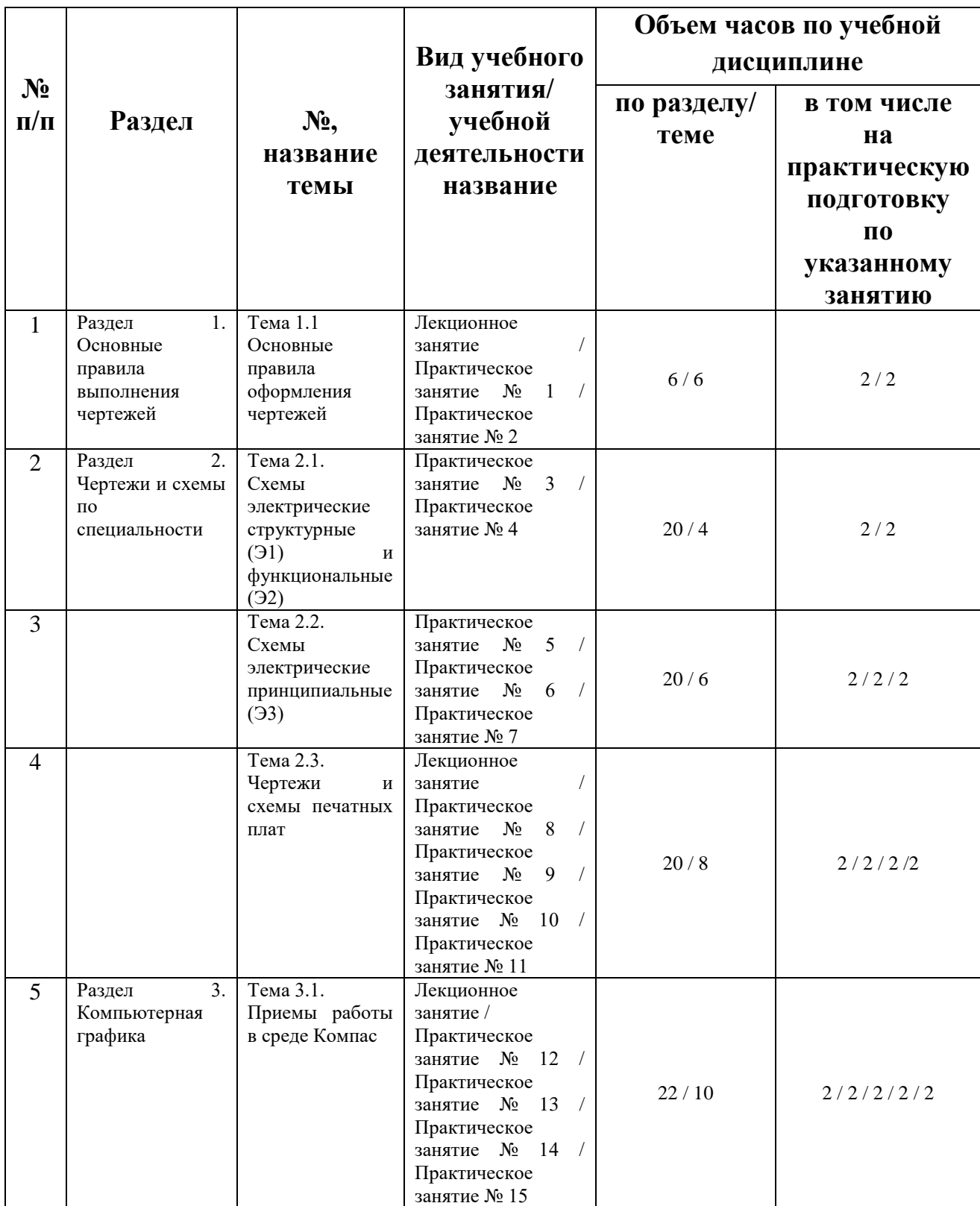

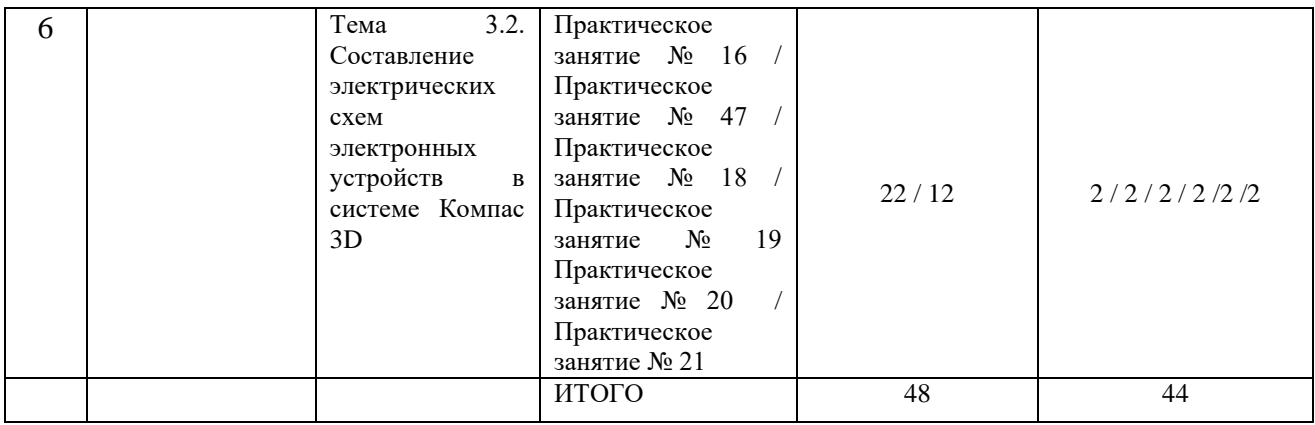

# **2. СТРУКТУРА И СОДЕРЖАНИЕ УЧЕБНОЙ ДИСЦИПЛИНЫ**

## **2.1. Объем учебной дисциплины и виды учебной работы**

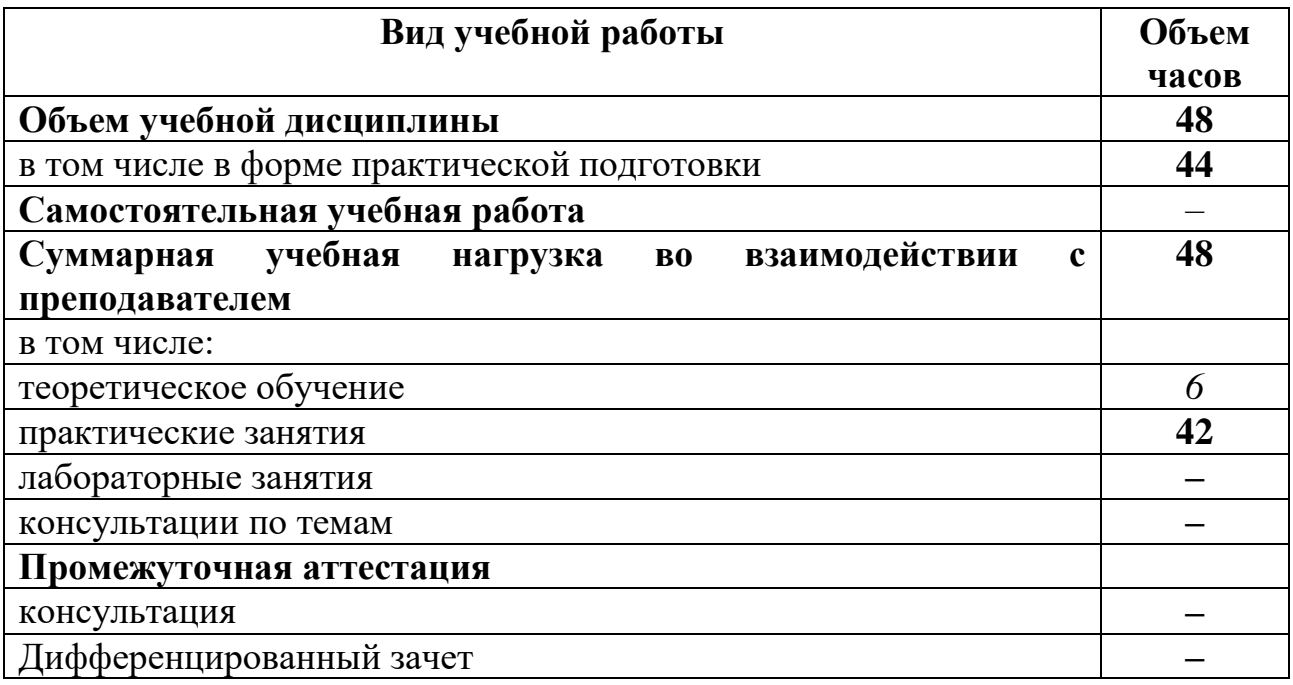

# **2.2. Тематический план и содержание учебной дисциплины**

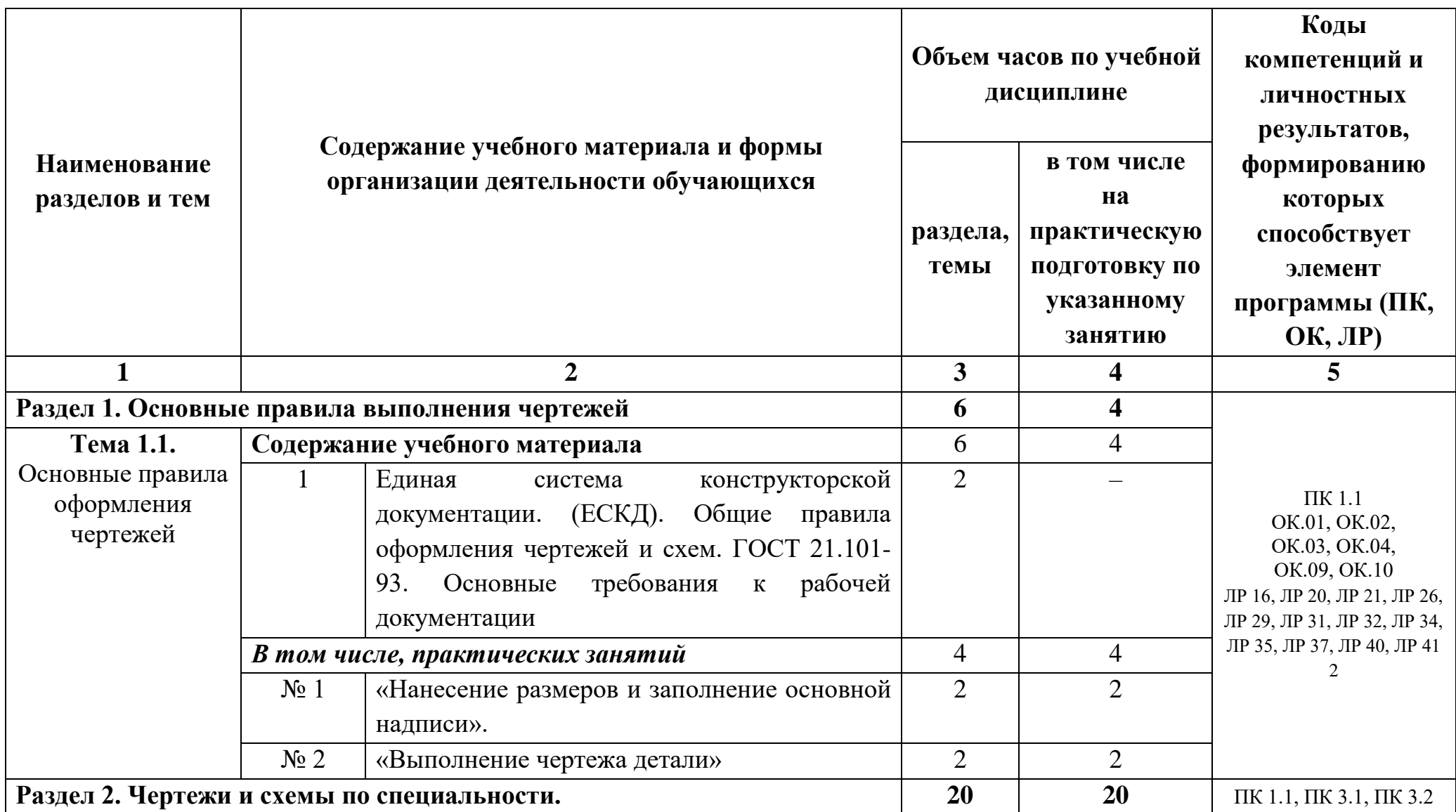

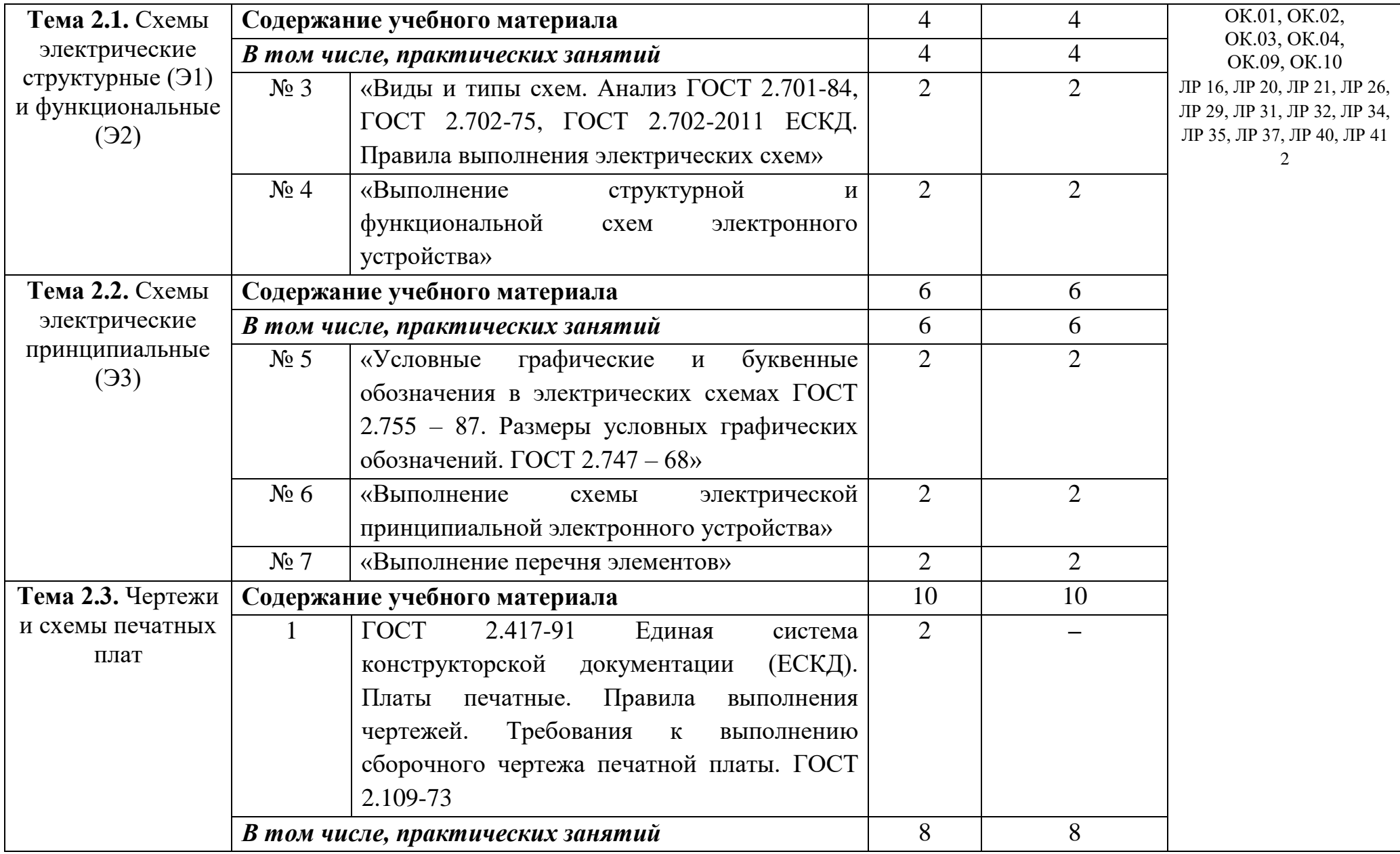

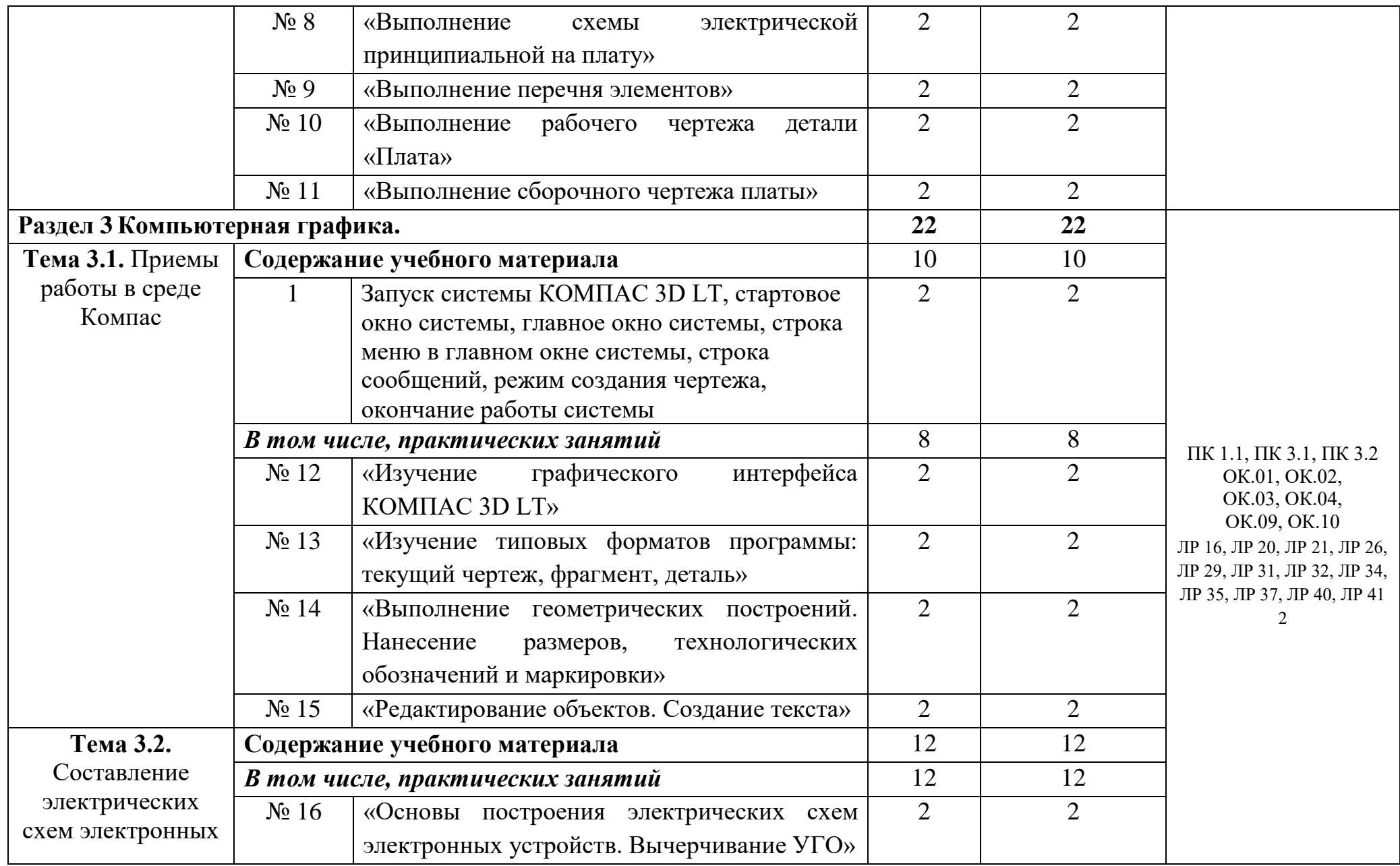

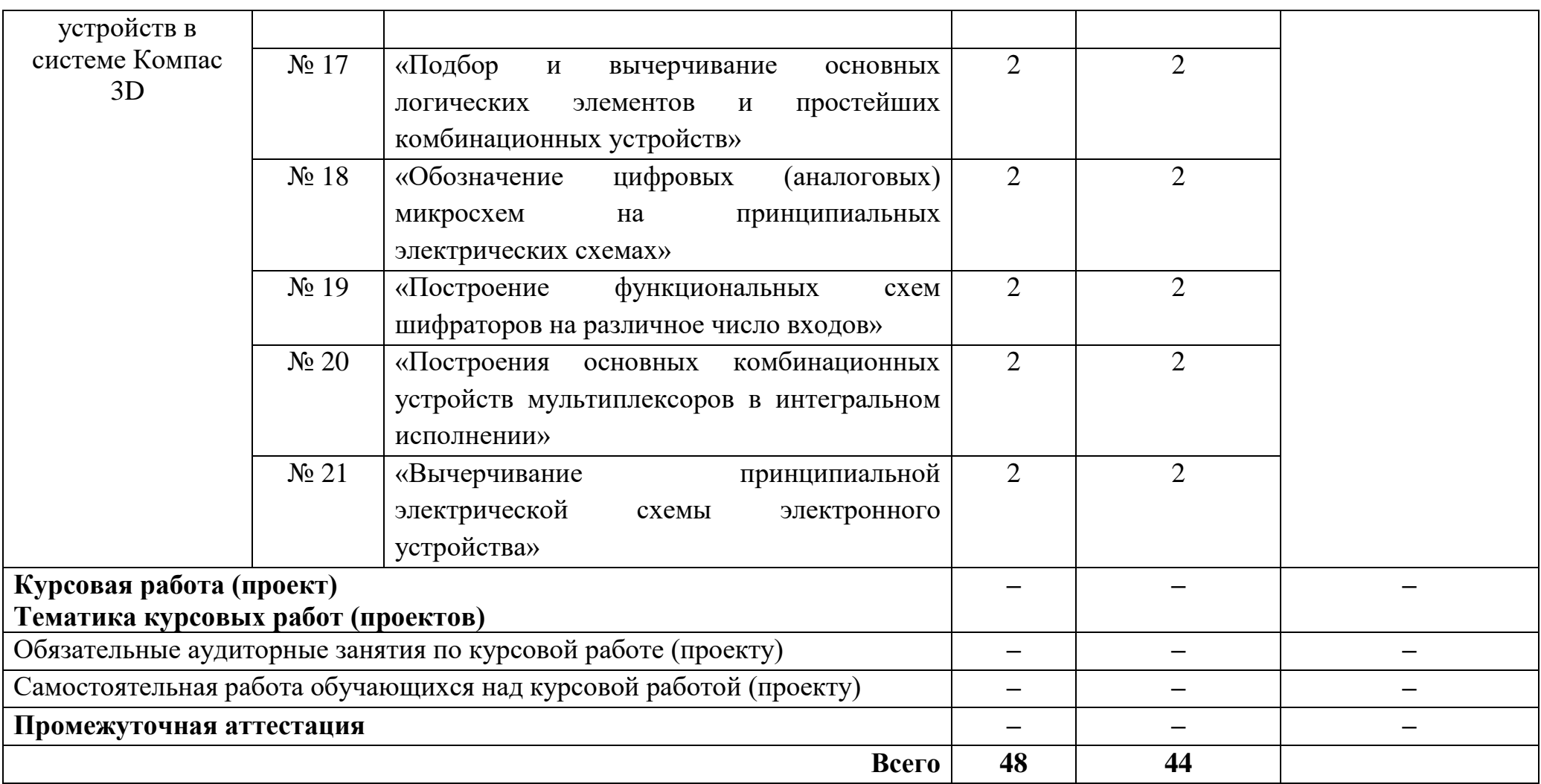

# **2.3. Планирование учебных занятий с использованием активных и интерактивных форм и методов обучения**

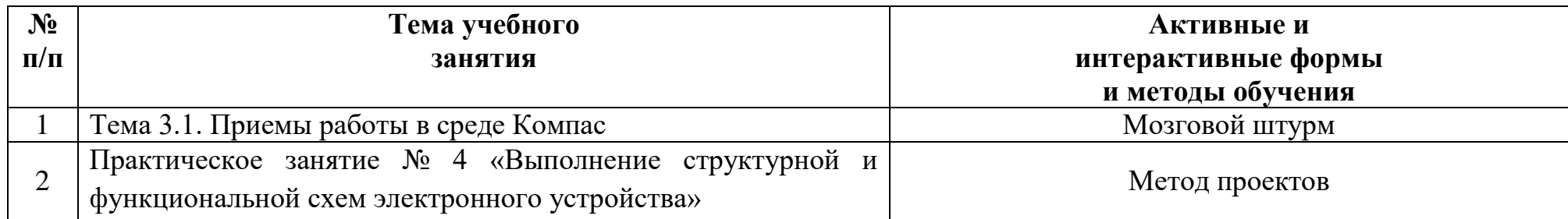

## **3. УСЛОВИЯ РЕАЛИЗАЦИИ ПРОГРАММЫ ДИСЦИПЛИНЫ**

## **3.1. Реализация программы дисциплины требует наличия учебного кабинета Инженерной графики»**

### **Оборудование учебного кабинета (лаборатории):**

– посадочные места по количеству студентов;

– рабочее место преподавателя;

.

**Технические средства обучения:**

**–** компьютеры в комплекте (системный блок, монитор, клавиатура, манипулятор «мышь») или ноутбуки (моноблоки)

**–** комплект проекционного оборудования (интерактивная доска в комплекте с проектором или мультимедийный проектор с экраном)

#### **Лицензионное программное обеспечение.**

программное обеспечение (системы электротехнического моделирования).

### **3.2. Информационное обеспечение реализации программы**

#### **3.2.1. Печатные издания**

1. 1 Мефодьева, Л. Я. Основы инженерной графики : учебное пособие для СПО / Л. Я. Мефодьева. — Саратов : Профобразование, 2022. — 93 c.

2. Штейнбах, О. Л. Инженерная графика : учебное пособие для СПО / О. Л. Штейнбах. — Саратов : Профобразование, 2022. — 100 c.

3. Штейнбах, О. Л. Инженерная и компьютерная графика. AutoCAD : учебное пособие для СПО / О. Л. Штейнбах, О. В. Диль. — Саратов : Профобразование, 2021. — 131 c.

4. Инженерная 3D-компьютерная графика в 2 т. Том 1 : учебник и практикум для среднего профессионального образования / А. Л. Хейфец, А. Н. Логиновский, И. В. Буторина, В. Н. Васильева ; под редакцией А. Л. Хейфеца. — 3-е изд., перераб. и доп. — Москва : Издательство Юрайт, 2019. — 328 с. — (Профессиональное образование). — ISBN 978-5-534-07976-0. — URL : https://urait.ru/bcode/442322

5. Инженерная 3D-компьютерная графика в 2 т. Том 2 : учебник и практикум для среднего профессионального образования / А. Л. Хейфец, А. Н. Логиновский, И. В. Буторина, В. Н. Васильева ; под редакцией А. Л. Хейфеца. — 3-е изд., перераб. и доп. — Москва : Издательство Юрайт, 2019. — 279 с. —

(Профессиональное образование). — ISBN 978-5-534-07974-6. — URL : https://urait.ru/bcode/442323

6. Чекмарев, А. А. Инженерная графика : учебник для среднего профессионального образования / А. А. Чекмарев. — 13-е изд., испр. и доп. — Москва : Издательство Юрайт, 2020. — 389 с. — (Профессиональное образование). — ISBN 978-5-534-07112-2. — URL : https://urait.ru/bcode/450801

7. Колошкина, И. Е. Инженерная графика. CAD : учебник и практикум для среднего профессионального образования / И. Е. Колошкина, В. А. Селезнев. — Москва : Издательство Юрайт, 2020. — 220 с. — (Профессиональное образование). — ISBN 978-5-534-12484-2. — URL : https://urait.ru/bcode/456399

8. Инженерная и компьютерная графика : учебник и практикум для среднего профессионального образования / Р. Р. Анамова [и др.] ; под общей редакцией Р. Р. Анамовой, С. А. Леоновой, Н. В. Пшеничновой. — Москва : Издательство Юрайт, 2019. — 246 с. — (Профессиональное образование). — ISBN 978-5-534-02971-0. — URL :<https://urait.ru/bcode/437053>

9. Серга, Г. В. Инженерная графика для машиностроительных специальностей : учебник / Г. В. Серга, И. И. Табачук, Н. Н. Кузнецова. — 2-е изд., испр. — Санкт-Петербург : Лань, 2019. — 276 с. — ISBN 978-5-8114-3603-3.

10. Тарасов, Б. Ф. Начертательная геометрия : учебник для спо / Б. Ф. Тарасов, Л. А. Дудкина, С. О. Немолотов. — Санкт-Петербург : Лань, 2021. — 256 с. — ISBN 978-5-8114-6890-4.

11. Корниенко, В. В. Начертательная геометрия : учебное пособие для спо / В. В. Корниенко, В. В. Дергач, И. Г. Борисенко. — Санкт-Петербург : Лань, 2021. — 192 с. — ISBN 978-5-8114-6583-5.

12. Лызлов, А. Н. Начертательная геометрия. Задачи и решения : учебное пособие для спо / А. Н. Лызлов, М. В. Ракитская, Д. Е. Тихонов-Бугров. — Санкт-Петербург : Лань, 2021. — 88 с. — ISBN 978-5-8114-6882-9.

13. Леонова, О. Н. Начертательная геометрия в примерах и задачах : учебное пособие для спо / О. Н. Леонова, Е. А. Разумнова. — Санкт-Петербург : Лань, 2020. — 212 с. — ISBN 978-5-8114-6413-5.

14. Леонова, О. Н. Начертательная геометрия. Рабочая тетрадь : учебное пособие для спо / О. Н. Леонова. — Санкт-Петербург : Лань, 2020. — 48 с. — ISBN 978-5-8114-5888-2.

15. Бударин, О. С. Начертательная геометрия : учебное пособие для спо / О. С. Бударин. — Санкт-Петербург : Лань, 2020. — 360 с. — ISBN 978-5-8114-5861- 5.

16. Фролов, С. А. Сборник задач по начертательной геометрии : учебное пособие для спо / С. А. Фролов. — Санкт-Петербург : Лань, 2021. — 180 с. — ISBN 978-5-8114-6764-8.

## **3.2.2. Электронные издания (электронные ресурсы)**

1. ГОСТ 2.702-2011 ЕСКД. Правила выполнения электрических схем. [Электронный ресурс]. – Режим доступа: [http://docs.cntd.ru/document/gost-2-702-](http://docs.cntd.ru/document/gost-2-702-2011-eskd) [2011-eskd.](http://docs.cntd.ru/document/gost-2-702-2011-eskd)

2. Обознaчения принципиальных схем. [Электронный ресурс]. – Режим доступа:

[http://www.electrik.org/index.php?module=Static\\_Docs&func=view&f=rf/sxem.htm.](http://www.electrik.org/index.php?module=Static_Docs&func=view&f=rf/sxem.htm)

3. Электрические схемы зарядных устройств. [Электронный ресурс]. – Режим доступа: [http://deburg.sytes.net/archives/1292.](http://deburg.sytes.net/archives/1292)

4. ГОСТы, СНиПы, СанПиНы: образовательный ресурс [Электронный ресурс]. – Режим доступа: [http://gostedu.ru/001/.](http://gostedu.ru/001/)

5. Инженерная графика: библиотека // Единое окно доступа к образовательным ресурсам [Электронный ресурс]. – Режим доступа: [http://window.edu.ru](http://window.edu.ru/) .

6. Открытая база ГОСТов [Электронный ресурс]. - Режим доступа: [http://standartgost.ru/.](http://standartgost.ru/)

7. Единое окно доступа к образовательным ресурсам: федеральный портал. Инженерная графика [Электронный ресурс]. - Режим доступа: [http://window.edu.ru/catalog?p\\_rubr=2.2.75.31.](http://window.edu.ru/catalog?p_rubr=2.2.75.31)

8. Мефодьева, Л. Я. Основы инженерной графики : учебное пособие для СПО / Л. Я. Мефодьева. — Саратов : Профобразование, 2021. — 93 c. — ISBN 978-5-4488-1187-6. — Текст : электронный // Электронный ресурс цифровой образовательной среды СПО PROFобразование : [сайт]. — URL: https://profspo.ru/books/106628.html

9. Штейнбах, О. Л. Инженерная графика : учебное пособие для СПО / О. Л. Штейнбах. — Саратов : Профобразование, 2021. — 100 c. — ISBN 978-5-4488- 1174-6. — Текст : электронный // Электронный ресурс цифровой образовательной среды СПО PROFобразование : [сайт]. — URL: https://profspo.ru/books/106614

10. Штейнбах, О. Л. Инженерная и компьютерная графика. AutoCAD : учебное пособие для СПО / О. Л. Штейнбах, О. В. Диль. — Саратов : Профобразование, 2021. — 131 c. — ISBN 978-5-4488-1175-3. — Текст : электронный // Электронный ресурс цифровой образовательной среды СПО PROFобразование : [сайт]. — URL: https://profspo.ru/books/106615.html

11. Семенова, Н. В. Инженерная графика : учебное пособие для СПО / Н. В. Семенова, Л. В. Баранова ; под редакцией Н. Х. Понетаевой. — 2-е изд. — Саратов, Екатеринбург : Профобразование, Уральский федеральный университет, 2019. — 86 c. — ISBN 978-5-4488-0501-1, 978-5-7996-2860-4. — Текст : электронный // Электронный ресурс цифровой образовательной среды СПО PROFобразование : [сайт]. — URL: https://profspo.ru/books/87803

## **3.2.3. Дополнительные источники**

1. Конакова, И. П. Компьютерная графика. КОМПАС и AutoCAD : учебное пособие для СПО / И. П. Конакова, И. И. Пирогова ; под редакцией С. Б. Комарова. — 2-е изд. — Саратов, Екатеринбург : Профобразование, Уральский федеральный университет, 2019. — 144 c. — ISBN 978-5-4488-0450-2, 978-5-7996- 2825-3. — Текст : электронный // Электронный ресурс цифровой образовательной среды СПО PROFобразование : [сайт]. — URL: https://profspo.ru/books/87814

2. Конакова, И. П. Основы проектирования в графическом редакторе КОМПАС-График-3D V14 : учебное пособие для СПО / И. П. Конакова, И. И. Пирогова ; под редакцией С. Б. Комарова. — 2-е изд. — Саратов, Екатеринбург : Профобразование, Уральский федеральный университет, 2019. — 110 c. — ISBN 978-5-4488-0448-9, 978-5-7996-2875-8. — Текст : электронный // Электронный ресурс цифровой образовательной среды СПО PROFобразование : [сайт]. — URL: <https://profspo.ru/books/87839>

3 www.exponenta.ru – Образовательный математический сайт.

4 www.fcior.edu.ru - Федеральный центр информационно-образовательных ресурсов.

5 www.school-collection.edu.ru - Единая коллекция цифровых образовательных ресурсов.

6 window.edu.ru/ Единое окно доступа к образовательным ресурсам.

7 http://eor.it.ru/ Учебный портал по использованию ЭОР.

8 http://www.i-mash.ru/ - Образовательный портал «Учеба».

9 https://l-zn.ru/ Линия знаний.

# **4. КОНТРОЛЬ И ОЦЕНКА РЕЗУЛЬТАТОВ ОСВОЕНИЯ ДИСЦИПЛИНЫ**

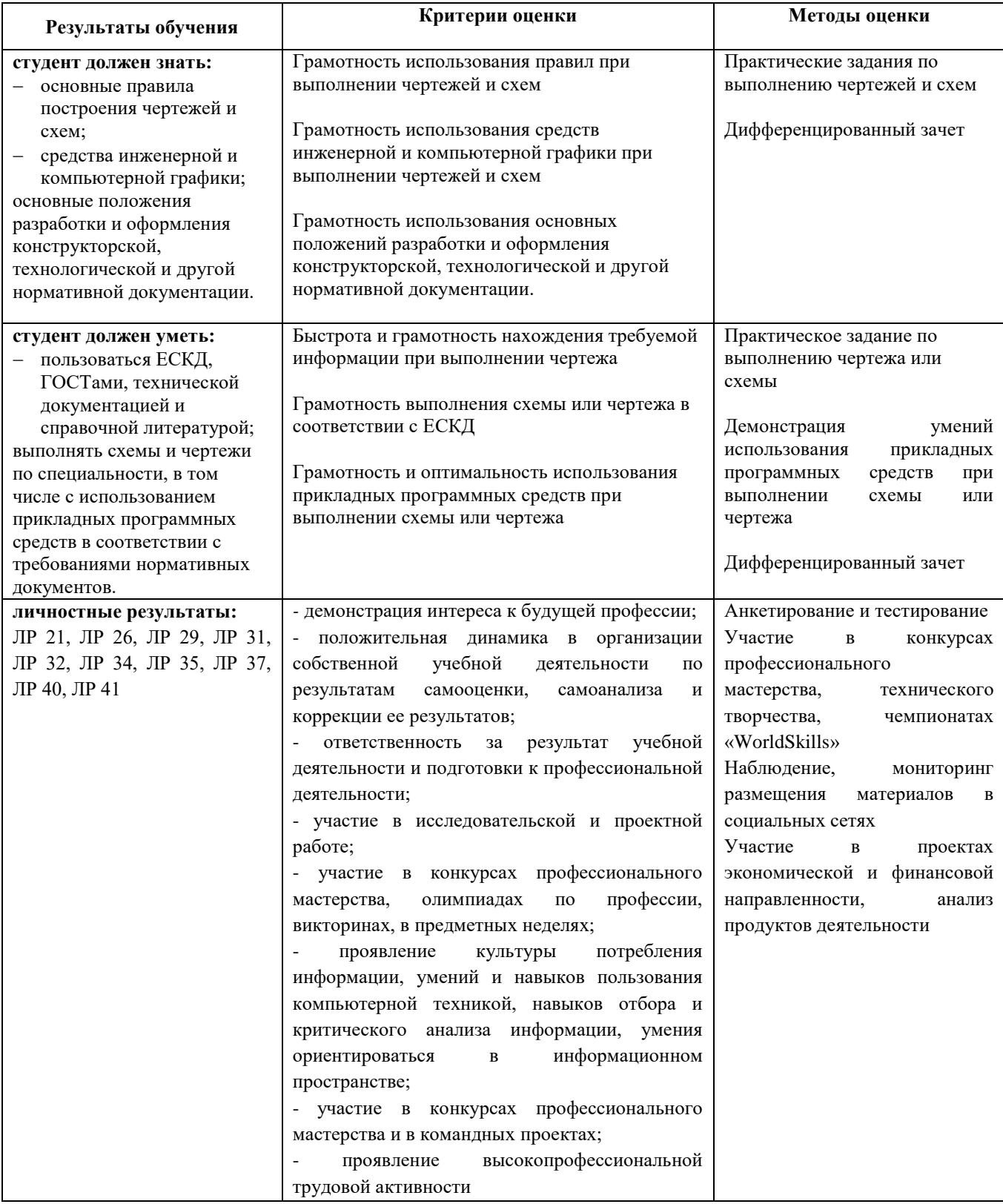